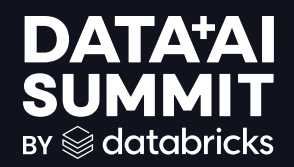

# Lessons Learned from Migrating the Largest Immunization Analytics Platform

$$
\mathbb{Z}^{\mathbb{Z}}\subset \mathbb{Z}
$$

### PRESENTERS

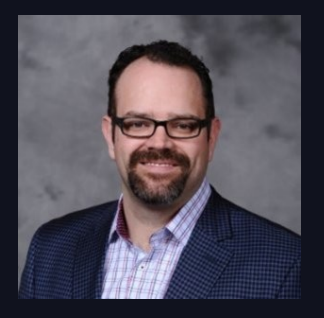

Michael Pisarsky – Solution Architect – Mosaic Data Solutions

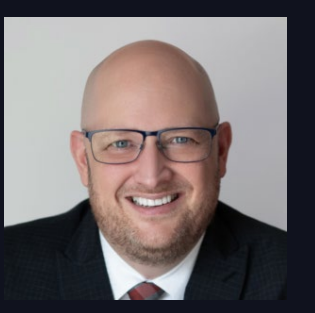

Rex Phillips – Strategy Senior Principal – Accenture

### **OVERVIEW**

- What is an Immunization Registry (IIS)?
- The decision to move to Databricks
- Insights
- The Solution

# IN THE BEGINNING THERE WAS THE IIS…

# And it was good.

### IMMUNIZATION REGISTRIES / IIS

- The official term is: Immunization Information System (IIS)
- The purpose of an IIS is to:
	- Confidentially and securely store sensitive data
	- Maintain all immunization-related data for individuals
	- Track immunizations administered
	- Assess vaccination coverage
	- Make recommendations for additional vaccinations

### IMMUNIZATION REGISTRIES / IIS

- The history of IIS's
	- Multiple IIS's used across the state
	- Everything consolidated on one IIS as part of COVID efforts
- The need for the Analytics Platform
	- Its birth
	- Versions 1-3

# MOVING TO DATABRICKS

## THE DECISION TO MOVE TO DATABRICKS

Why we wanted to migrate from the previous system to Databricks:

- Better Integration with our Cloud Architecture
- Superior Security Capabilities
- Detailed Monitoring and Tuning of Resources
- Integrated Data Governance
- Streamlined ETL Capabilities
- Ability to Integrate with Other Systems
- Unified Data Platform
- Continuous Innovations
- Advanced Machine Learning and AI Capabilities©2024 Databricks Inc. — All rights reserved  $\otimes$  8 **DATA'AI SUMMI**

### REQUIREMENTS

The new solution must:

- Have, at most, the same duration as the current version (<45 minutes)
- Cost about the same
- Implement the new Master Person Index
- Have easily maintained code
- Maintain historical data
- Apply new data governance rules
- Automate CI/CD and Unit Testing

## CODE MAINTENANCE ISSUES

The Old Pipeline was difficult to maintain

- Multiple intermediary steps and levels
- Hundreds of tables and views
- Only one developer knew how it all worked

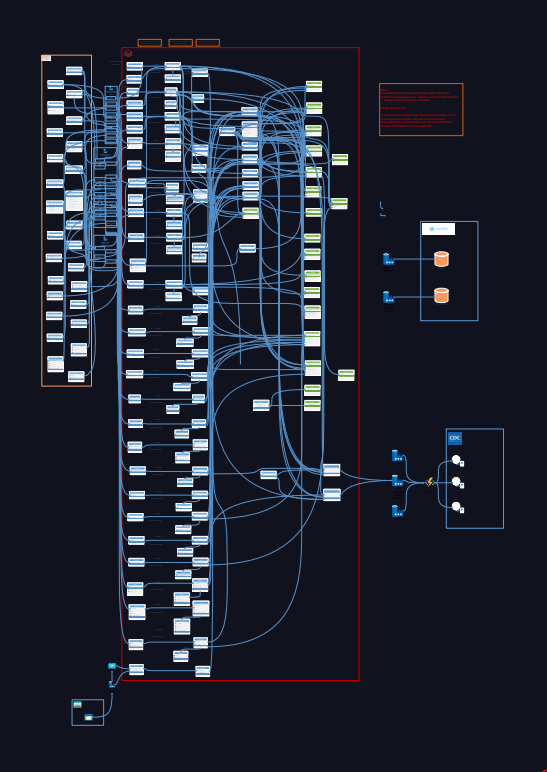

10

### PLANNED SOLUTION

For the solution, we planned on using:

- Azure Data Factory to orchestrate the solution
- Change Data Capture from the on-prem Oracle DB
- Delta Live Tables to ingest the new data
- SCD Type 2 to maintain the history
- Iceberg compatible tables to integrate with other systems

# LESSONS LEARNED

1.Know your data 2.Understand your data structure 3.Have a cluster strategy 4.Decouple workflows

### The Assumption

- Change Data Capture to the Oracle DB was done using MVLogs
	- So far so good
- The processed data was saved to a blob container
	- No issues
- Autoloader picked up the data
	- Totally smooth
- A few partitions would get updated
	- This is where things went wrong

The Reality

- We noticed that what should have been a quick update took 30+ minutes
- Logs indicated that almost all of the data was being updated
- Nothing wrong with the CDC
- We then found out what was happening with the source data…
	- We had minimal control of the upstream data
	- The source system was constantly updating most of the tables, across the entire data set, every 30 minutes

### The Impact

- There are 650m+ rows and we get a few minutes to do the Bronze/Silver update. Updating 90% of partitions is resource intensive
- Gut response: Throw more workers at it
	- However, one of the requirements is to keep the cost down
- The resulting change was that we needed more frequent CDC updates
- And… we needed to seriously consider the impact of using SCD Type 2

Misunderstandings about incoming data can have significant impacts

- Assumption: Most changed data will come in as new records with a few old records updated. One partition would always be updated, with a small percentage of others needing an update
- Reality: The underlying IIS is making constant rolling updates across all records. 90% of partitions require updating
- Impact: There are 650m + rows and we get a few minutes to do the Bronze/Silver update. Updating 90% of partitions is resource intensive

# LESSON 2: UNDERSTAND DATA STRUCTURE

The Assumption

- Using SCD Type 2 we could preserve the historical data
- The resulting dataset would be large, but manageable as old records rarely changed
- Due to few partitions being updated, time would not be overly affected

### LESSON 2: UNDERSTAND DATA STRUCTURE The Reality

The difference between SCD Type 1 and Type 2

• Example CDC Input:

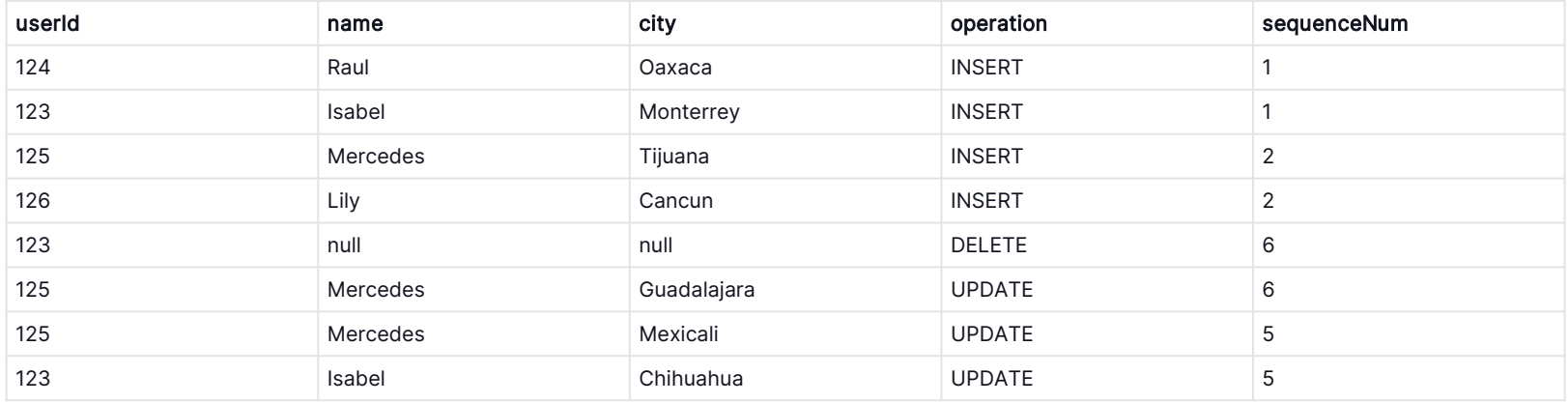

### The Reality LESSON 2: UNDERSTAND DATA STRUCTURE

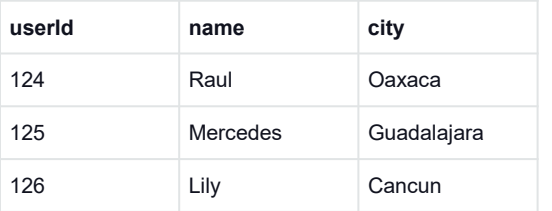

#### SCD Type 1 Example: SCD Type 2 Example:

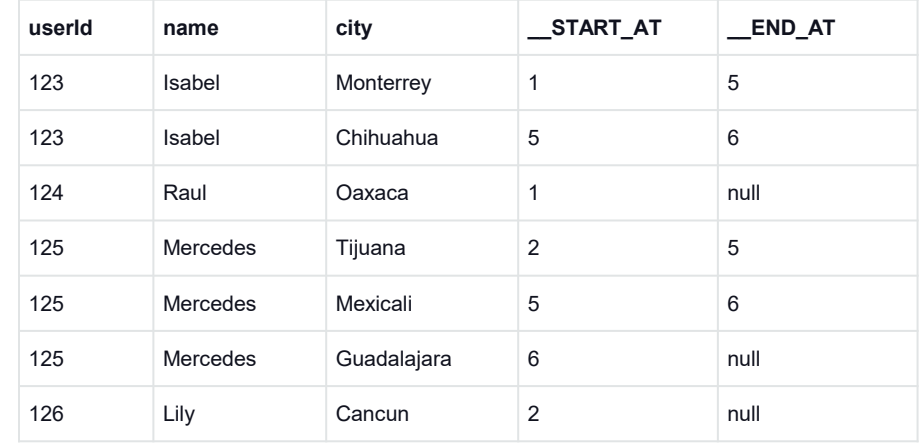

## LESSON 2: UNDERSTAND DATA STRUCTURE The Reality

- Given that our understanding of the number of changing partitions was wrong, the difference between using Type 1 and Type 2 became significant
- The table size significantly increased over time

### The Impact LESSON 2: UNDERSTAND DATA STRUCTURE

- We still had a requirement to track changes
- It was clear that we could not sustain the overhead of Type 2
- Decision: Abandon using Type 2 for the Bronze layer. Instead create a nightly history that didn't affect the regular job

### LESSON 2: UNDERSTAND DATA STRUCTURE

Choosing between SCD Type 1 and Type 2 greatly affects

- Assumption: Assuming a small number of partitions being changed, SCD Type 2 would allow us to preserve the change history
- Reality: With 90% of partitions being updated, SCD Type 2 would require significant overhead
- Impact: SCD Type 2 requires multiple lookups and joins across every partition, with a complete rewrite of each one. This became resource prohibitive

### The Assumption

- The organization's existing policies would be sufficient
- We would have the ability to configure the workers as needed
- The Databricks admin team would be responsive to our requests

### The Reality

- The organization was new to administering Databricks
- Their policies were based on ad hoc data analyst and data science work
- Initially, we were limited to very inefficient/unstable cluster policies. For example, up until that point they required all clusters to be Interactive Clusters

### The Impact

- Change management and additional training were needed
- The immediate plan made use of existing policies
- Phased approach was used to create and migrate to the new policies

Choose an effective cluster strategy

- Assumption: Organizational default profiles would allow sufficient time to start the clusters and run all processing
- Reality: The organization lacked sufficient maturity to accommodate our needs
- Impact: The organization needed to realign expectations of the types of jobs that would be run. Pools, instance types, and cluster types all needed to be reconsidered

The Assumption

- The business needs both the Silver and Gold zones to be available by 45 minutes after the hour
- Minor adjustments to the cluster would give enough of a performance increase

### The Reality

- Once again, the misconception about the changed data and partitioning posed a problem
- The new MPI required significantly more overhead
- Migrating the existing pipeline logic led to inefficiencies and uncertainty around which data was available throughout the process

### The Impact

- We worked with the business to break this down to two different requirements:
	- The Silver layer needed to be *available within* 45 minutes of an update
	- The post-MPI Gold layer needed to be *accessible and stable* every 45 minutes
- This meant that we could treat them as two different problems
- The CDC data was processed through DLT every 15 minutes
- The MPI job was run every hour

Decoupling unrelated workflows and using an asynchronous approach can yield additional gains

- Assumption: The existing sequential approach to loading and processing the data would ensure data consistency
- Reality: Our consumers had different requirements for accessing the Gold layer than they did for the Silver layer
- Impact: By more frequently updating the Bronze and Silver layer using a separate workflow, resources were freed up to perform more complex operations to generate our Gold layer, allowing us to meet our required timelines

# THE SOLUTION

### THE SOLUTION

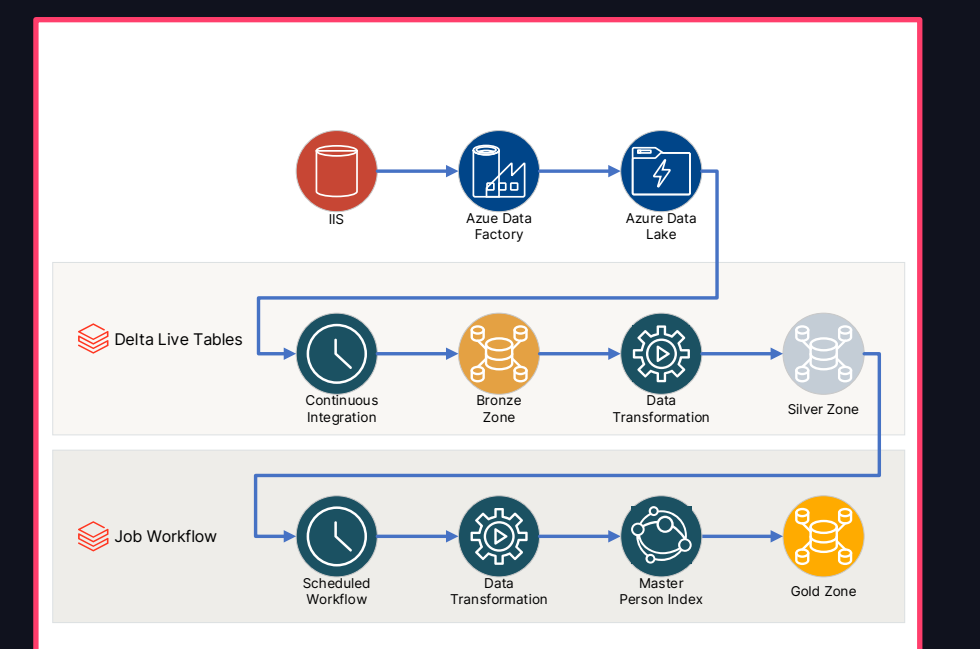

- Overall Orchestration is still driven by Azure Data Factory
- Change data capture is handled using Oracle MVLogs
- DLT ingests the changed data (Bronze and Silver)
- Job Workflows engage the Master Person Index (MPI) and creates the Gold zone

32 32